## **[Linux Kernel Module](https://kutayzorlu.com/operating-systems/linux-unix-redhat-debian-ubuntu-opensuse-centos/linux-kernel-module-programming-guide-571.html) [Programming Guide](https://kutayzorlu.com/operating-systems/linux-unix-redhat-debian-ubuntu-opensuse-centos/linux-kernel-module-programming-guide-571.html)**

Using /proc For Input,

Talking To Device Files,

System Calls,

Blocking Processes,

Replacing Printks,

Character Device Files,

Preliminaries,

Scheduling Tasks,

Symmetric Multi Processing,

Common Pitfalls

## **Please Download file from here : [CLICK >>](http://international.us.server12.fileserver.kutayzorlu.com/files/download/2017/01/lkmpg_kutayzorlu_uuid-d58da34b-bf02-4f8e-978e-7843413424fe_crc-3946591326.pdf) [lkmpg\\_kutayzorlu](http://international.us.server12.fileserver.kutayzorlu.com/files/download/2017/01/lkmpg_kutayzorlu_uuid-d58da34b-bf02-4f8e-978e-7843413424fe_crc-3946591326.pdf)**

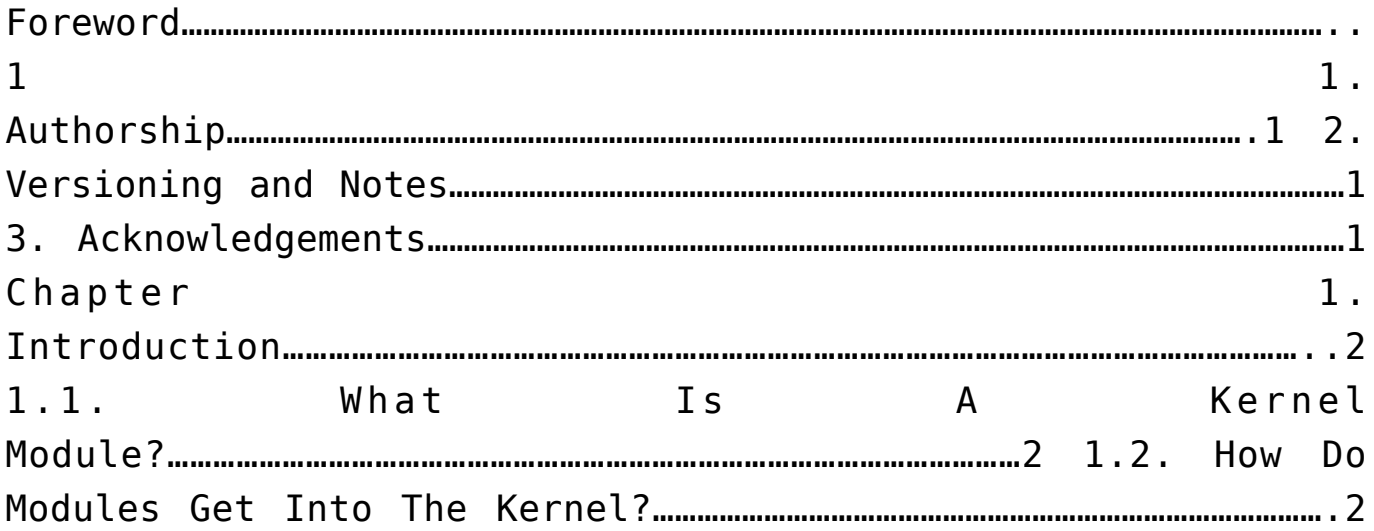

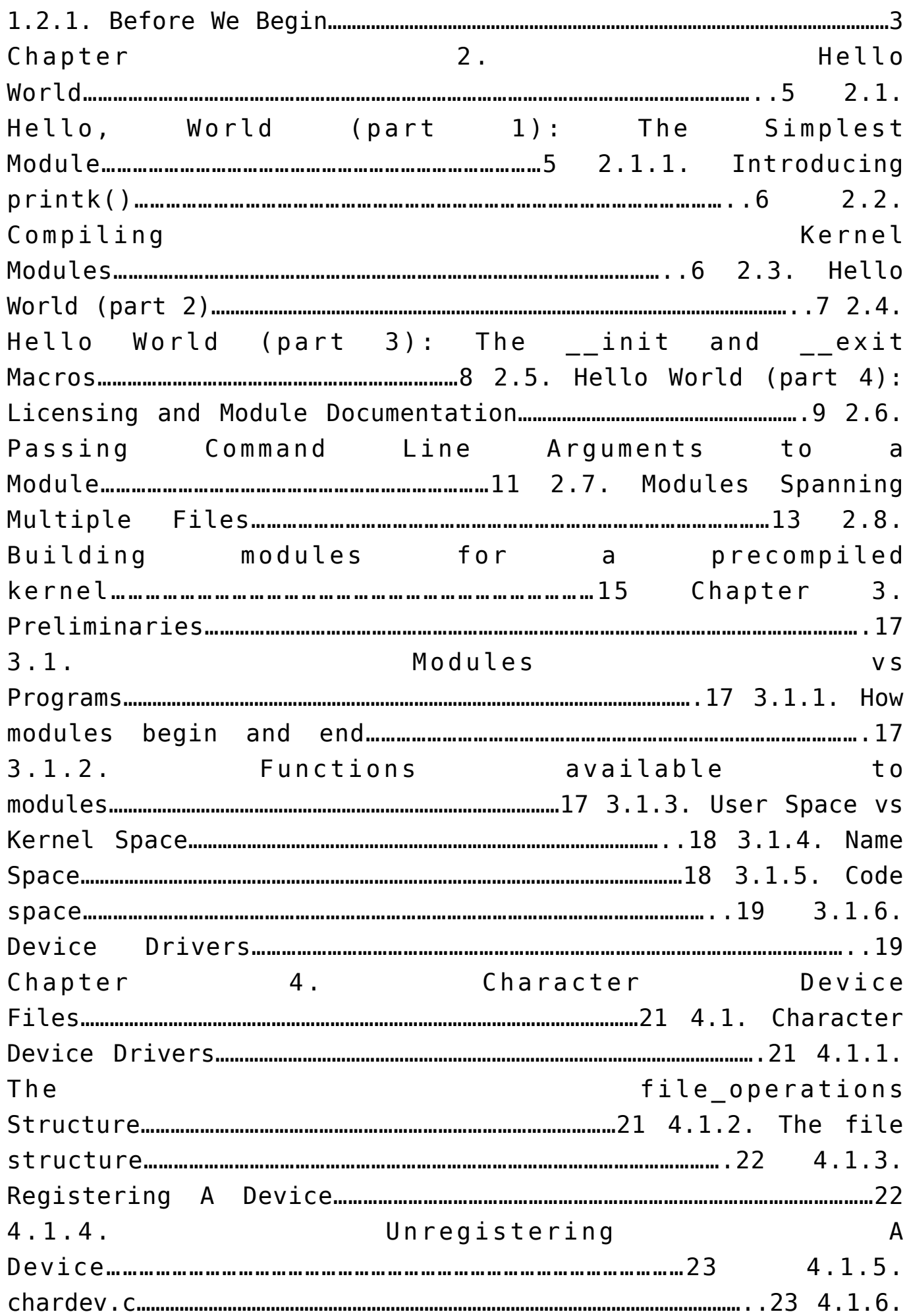

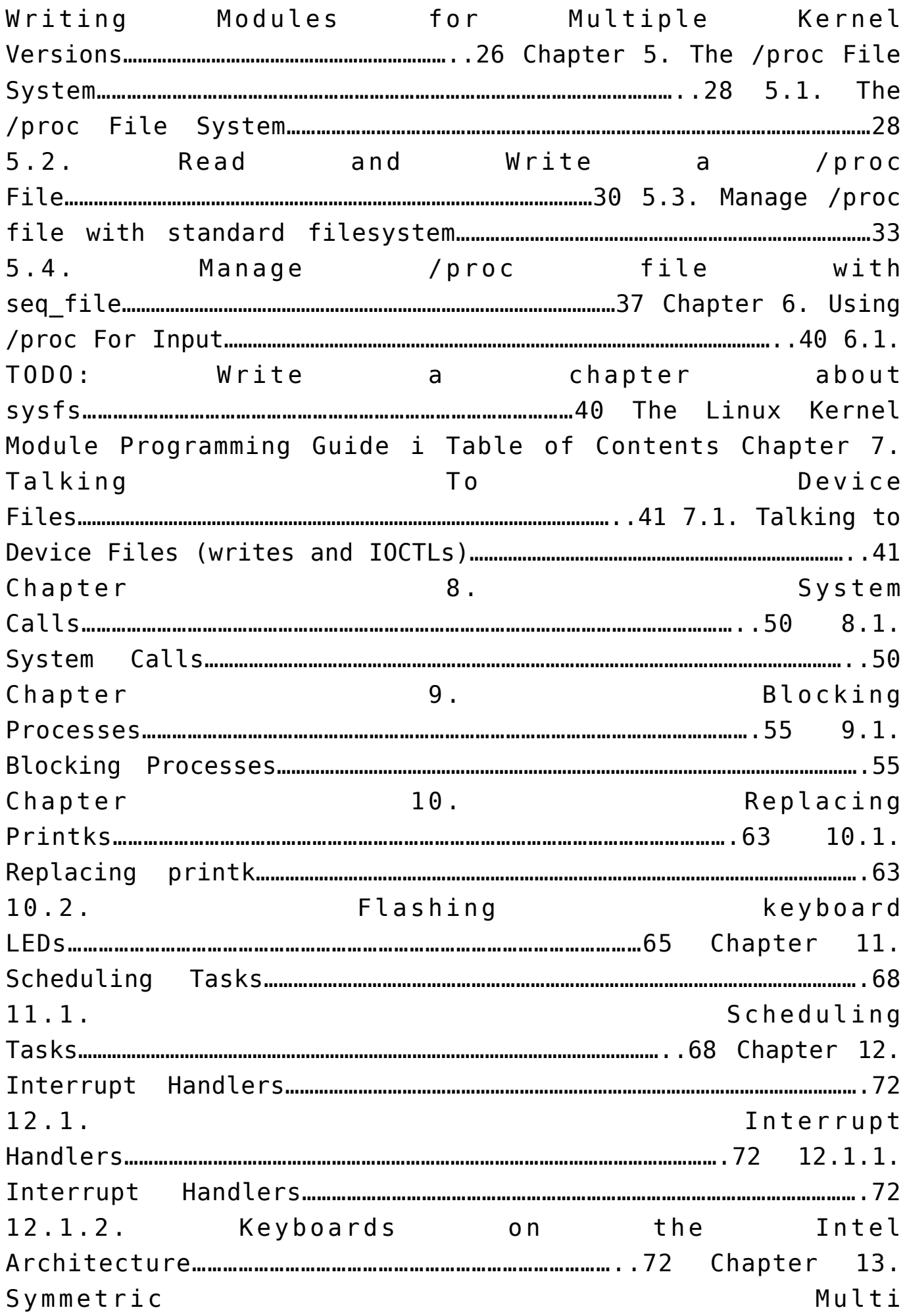

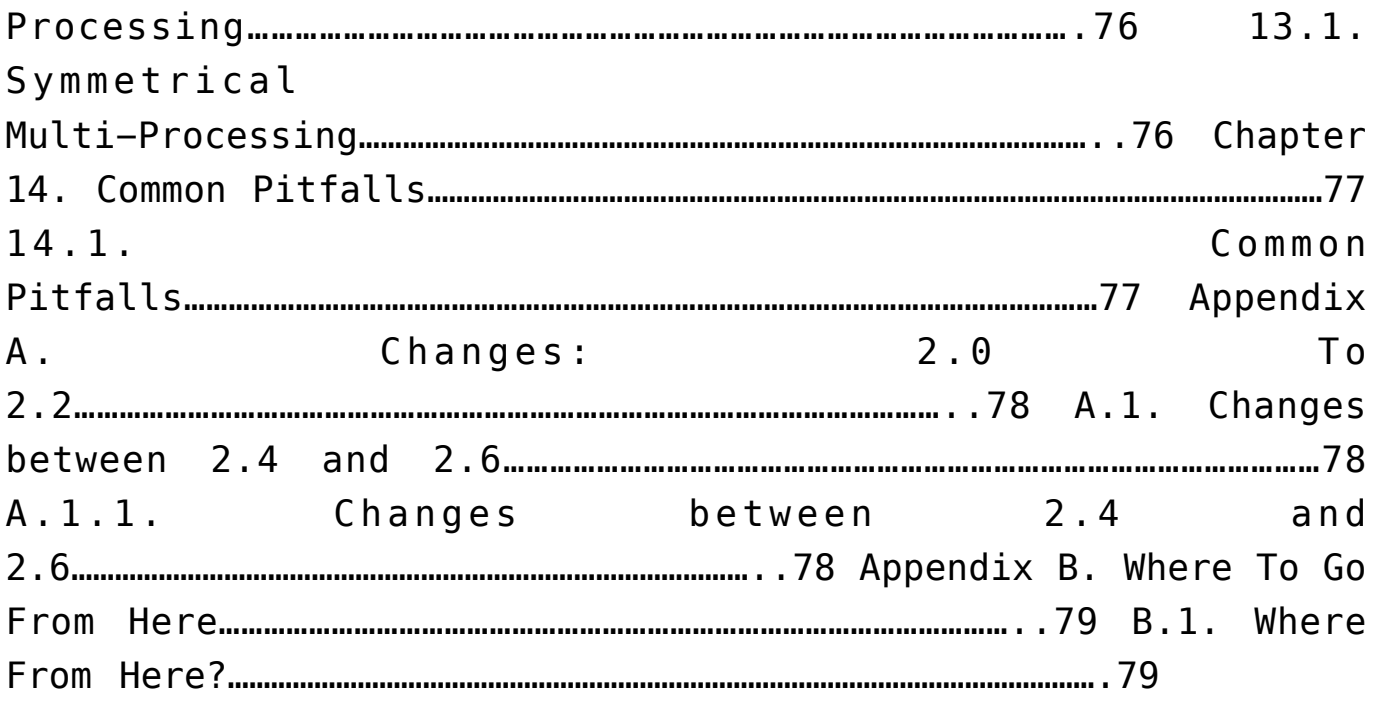